## 欠席遅刻連絡機能のご利用方法

別途配布している連絡サービスsigfy(シグフィー)「ご利用登録のご案内」を参考に、 初回設定(アプリ・メールアドレスの登録)を完了してください。

## アプリから申請

**S**sigfy

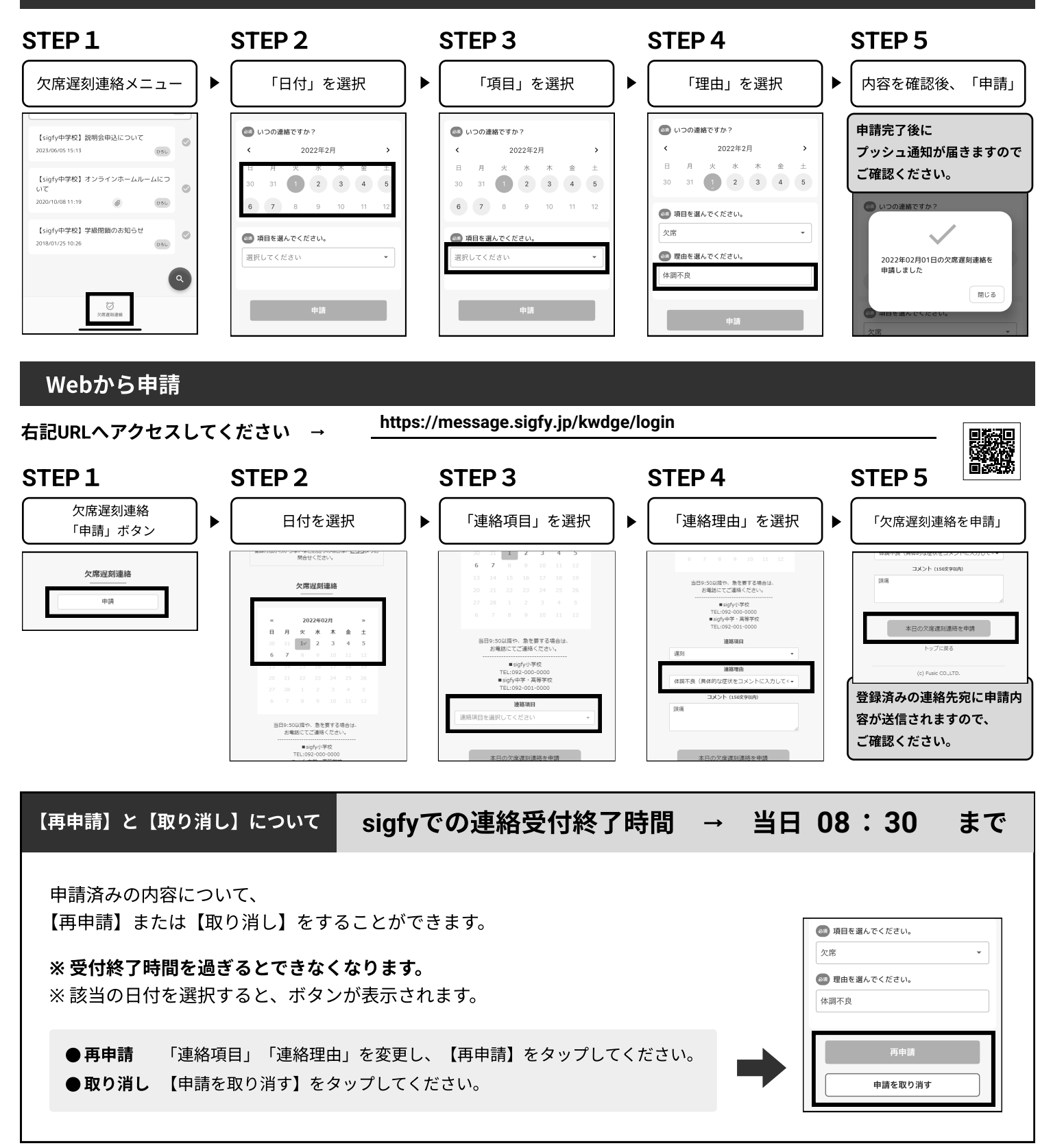

・sigfyは保護者向けのサービスです。パスワ ドの管理や欠席遅刻連絡は、必ず保護者の方が行ってください。 ・この欠席遅刻連絡を通して所属団体側から返事を送ることはできません。 お返事が必要な場合や急を要する場合は、電話でご連絡ください。